# **INTERACTION DESIGN**

Perancangan Interaksi - Semester Genap 2018/2019

Human Computer Interaction ( HCI )

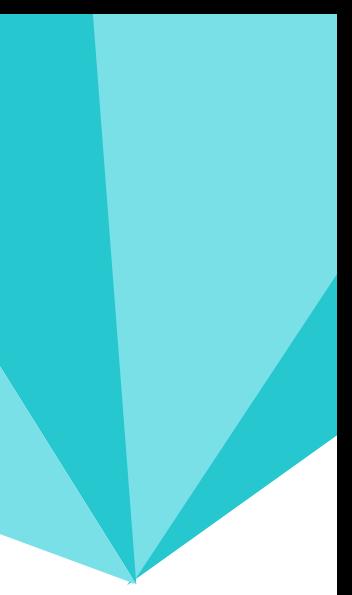

S.T - M.T in Electrical Engineering Institut Sepuluh Nopember Surabaya

Email: rahmatfauzi9013@gmail.com

Phone: +6281220256700

Room : Gedung Karang C.202 FRI Telkom University

## Hello! I Am Rahmat Fauzi (RFZ)

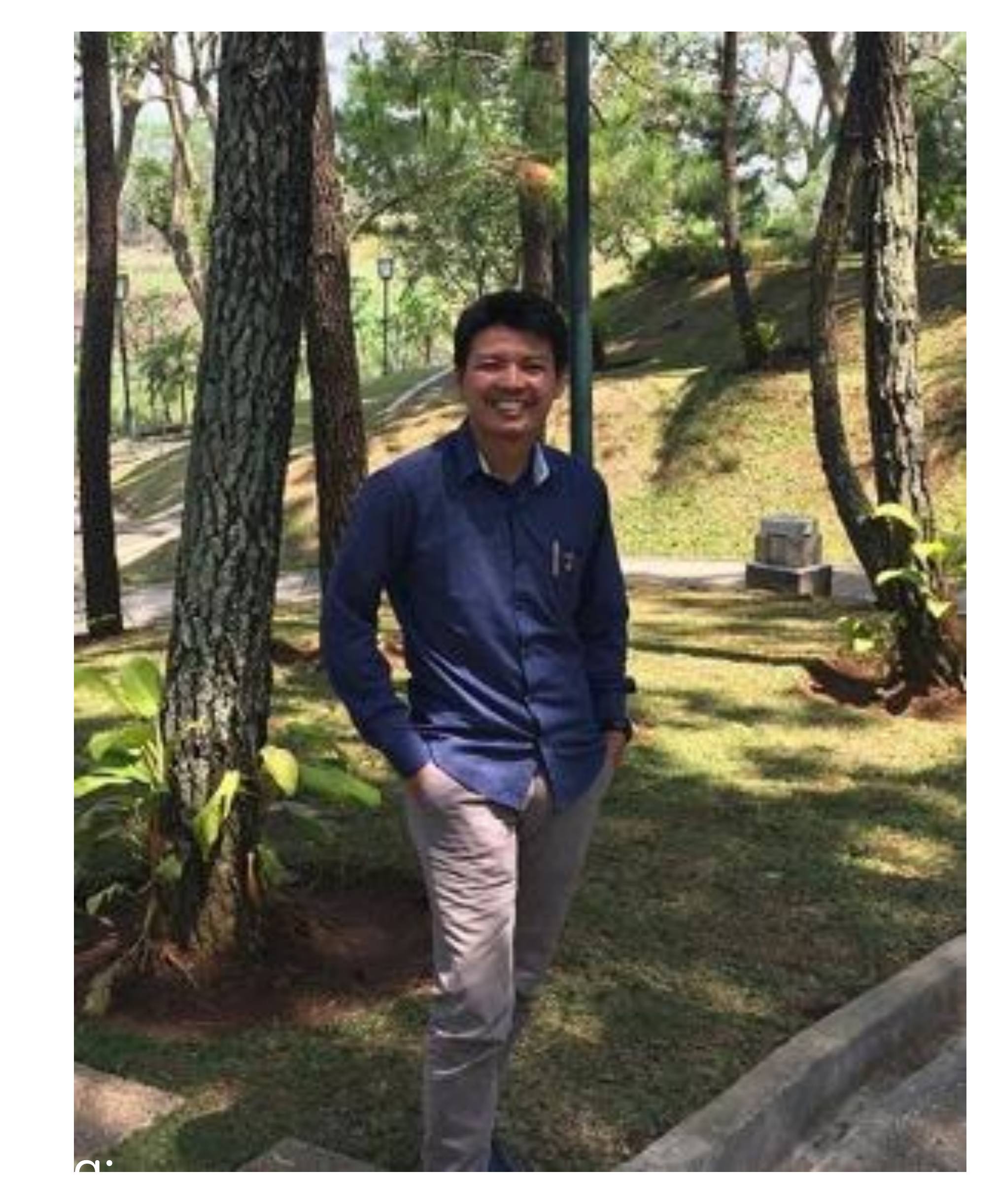

<https://rahmatfauzi.staff.telkomuniversity.ac.id/>

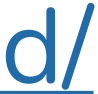

### ORGANIGRAM DAN PRASYARAT MATA KULIAH

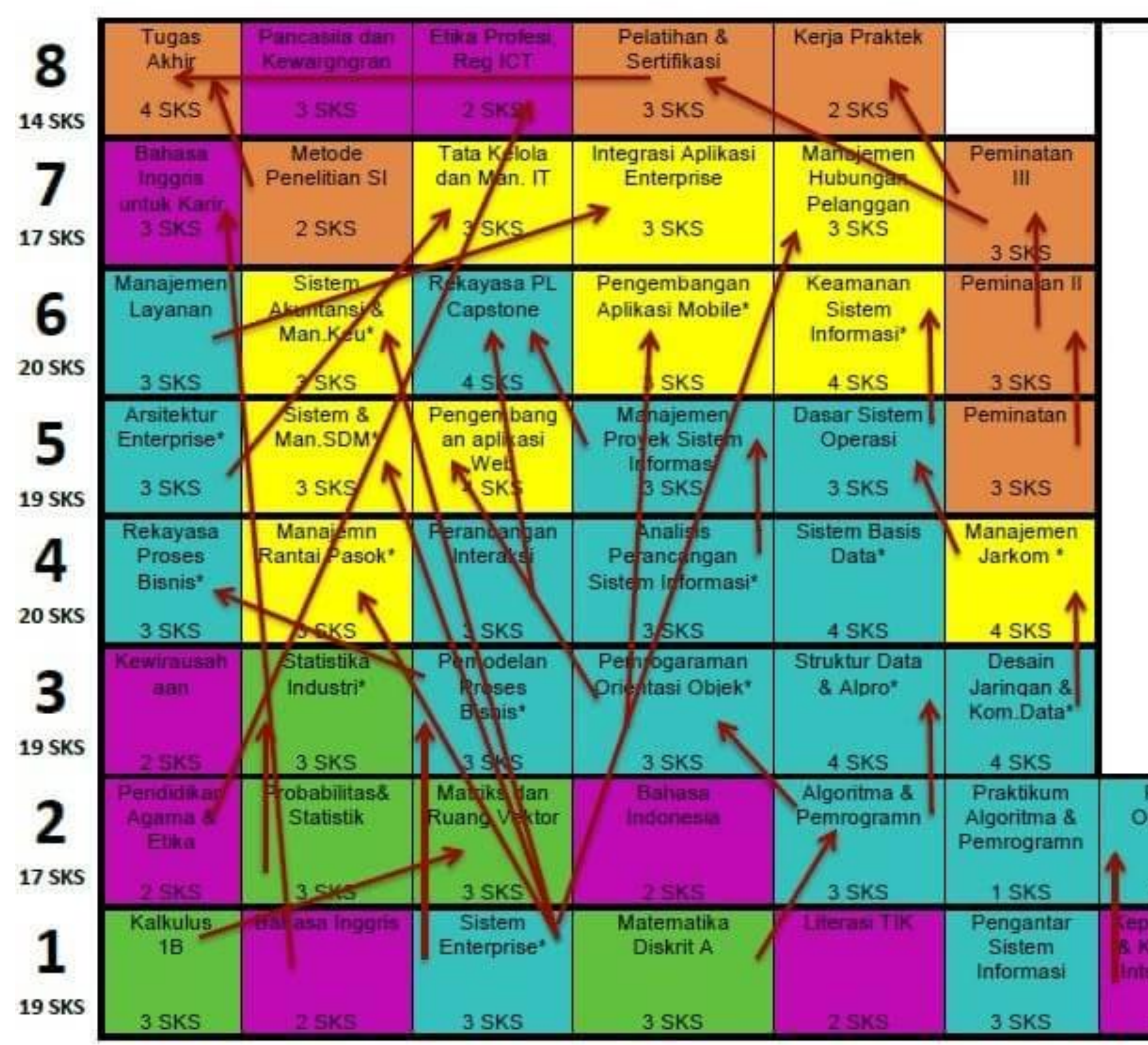

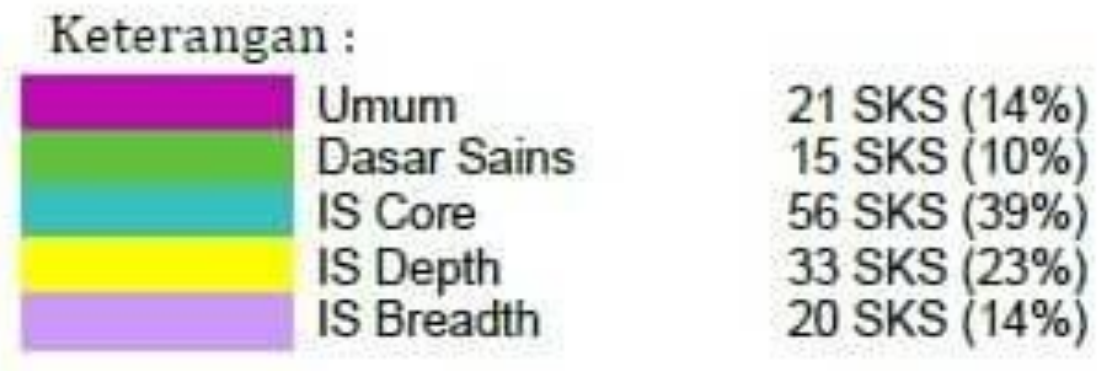

Keterkaitan Mata Kuliah

Periaku Organisasi

3 SKS

**& Komunikasi** Interpersonal

**3 SKS** 

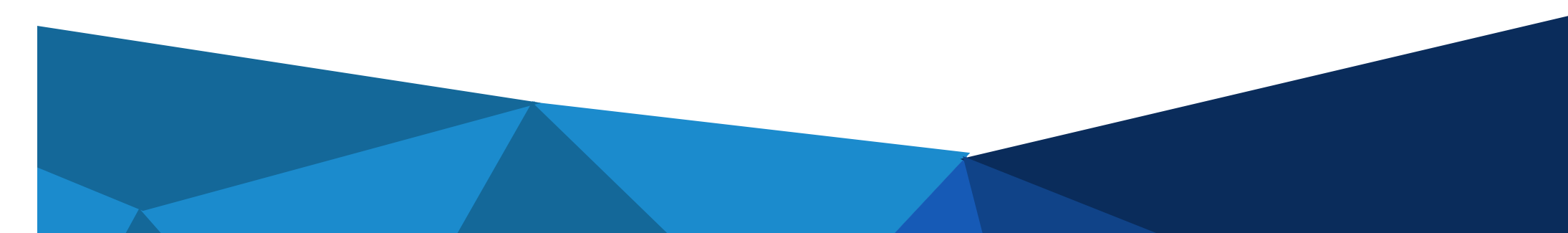

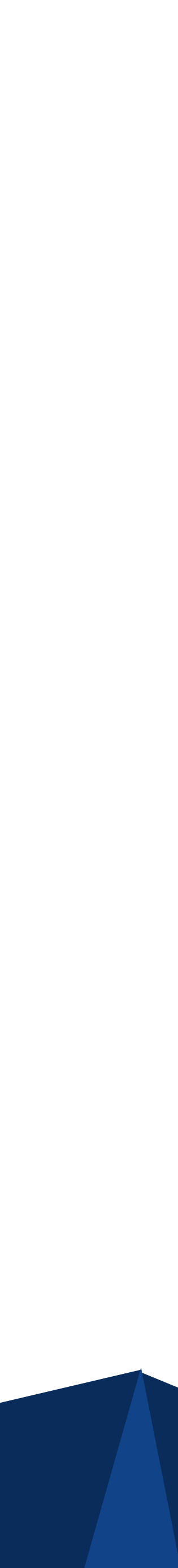

SOME CLASS RULES

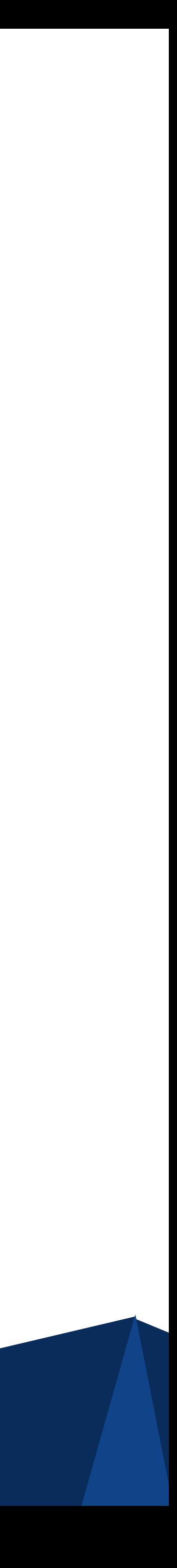

- 1. **BAP akan disubmit di kelas.** Kapan? Random!
- 2. Email
- 1. Nama di email **harus** sesuai nama asli, Foto di email harus foto asli/sopan
- 2. Email tanpa badan atau nama tidak asli akan **mengurangi 5 poin nilai**
- 3. Tugas yang terlambat akan **mengurangi 10 poin nilai**
- 4. Keaktifan di kelas akan **menambah nilai**: Bertanya, Menjawab pertanyaan, Memberikan masukan ke teman/dosen

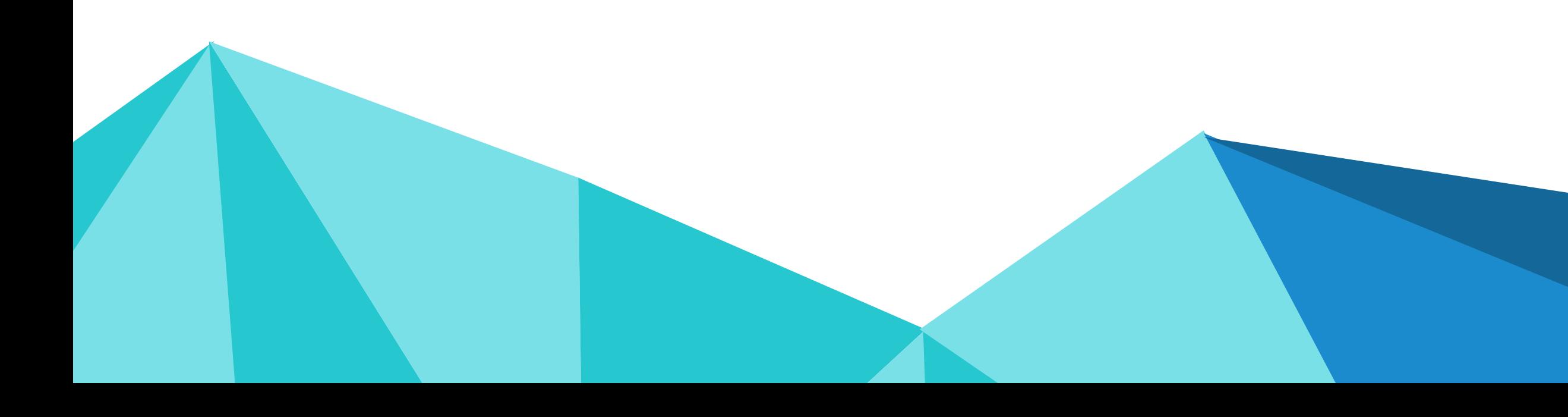

SOME CLASS RULES

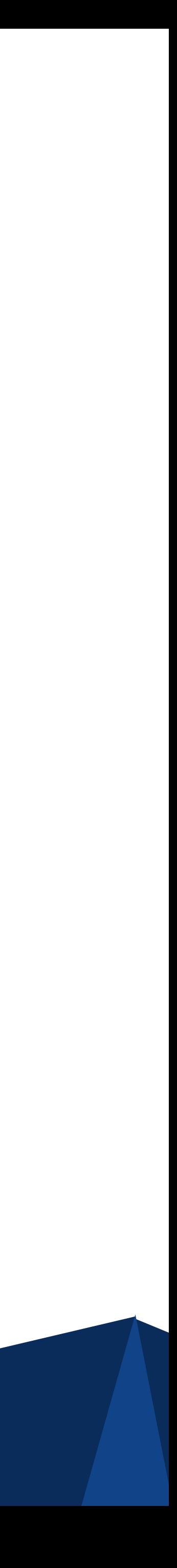

5. Materi dan pengumuman akan disampaikan lewat ketua kelas melalui blog rahmatfauzi[.staff.telkomuniversity.ac.id](http://syahrina.staff.telkomuniversity.ac.id) 6. Tugas disubmit lewat email rahmatfauzi9013@gmail.com 7. Subject tugas: **[KELAS]<UnderScore>[NAMA]<Underscore>[JUDUL TUGAS] Misalkan : SI4108-JOHNY-TUGASDESIGNTHINKING** 8. Minimal kehadiran 75%, atau nilai tugas akhir akan 0 9. Boleh bawa air minum, no food unless shared

- 
- 
- 
- 
- 
- 
- 10. **No plagiarism in report/academic work and writing**  (Merriam-Webster's Collegiate Dictionary, Eleventh Edition, USA, 2003)
- to steal and pass off (the ideas or words of another) as one's own
	- to use (another's production) without crediting the source
	- to commit literary theft to present as new and original an idea
	- or product derived from an existing source
- 11.**No cheating in examination**
- 12.Tidak ada Ujian **UTS/UAS/Quiz susulan**

# SOME CLASS RULES

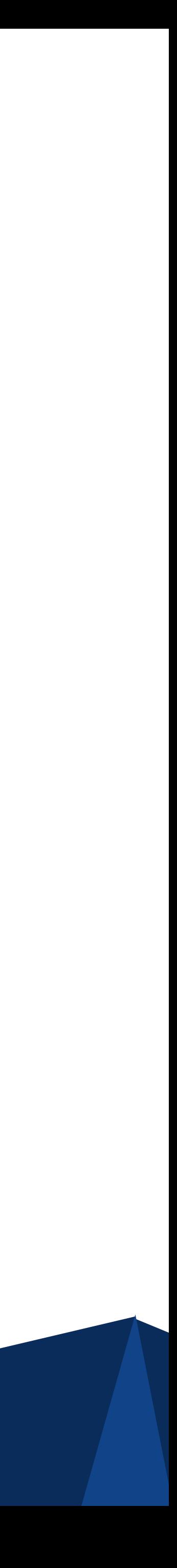

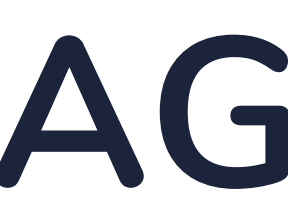

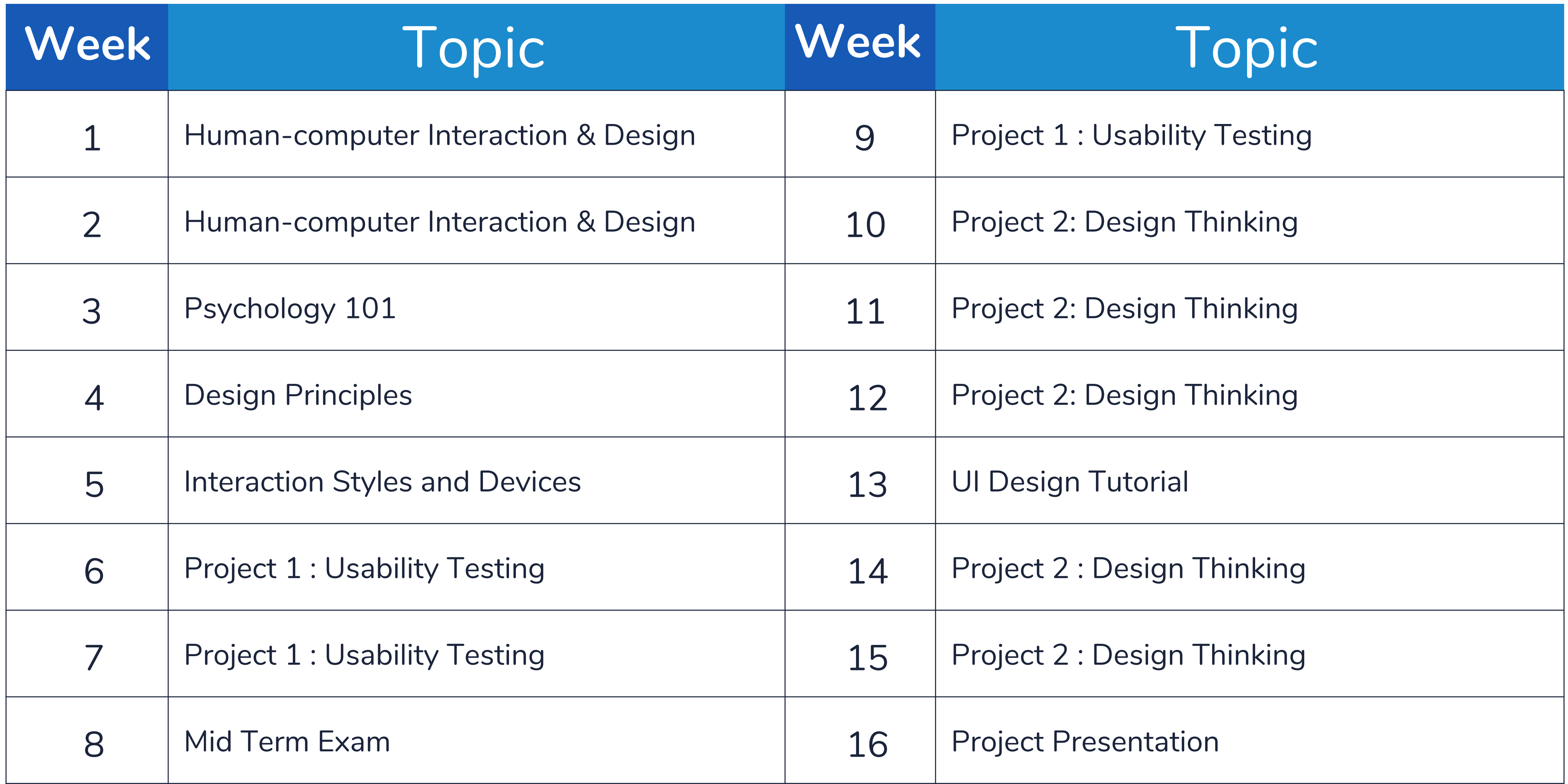

### **AGENDA**

Grading Structure

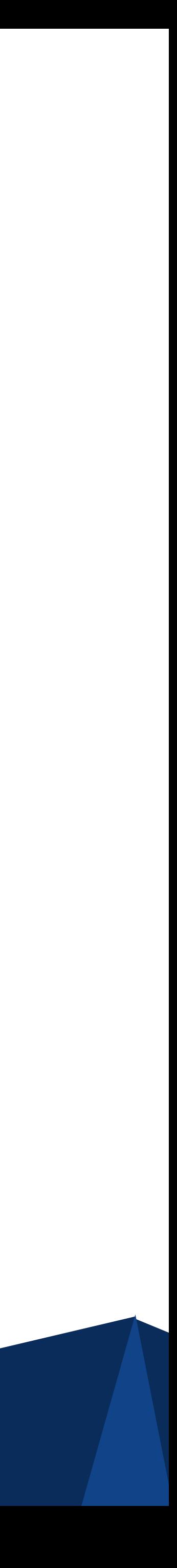

- 1. Kuis 10%
- 2. Karya Ilmiah Analisis 10%
- 3. Project: Usability Test 20%
- 4. UTS 20%
- 5. Project: Design Sprint / Thinking 30%
- 6. Mockup 10%

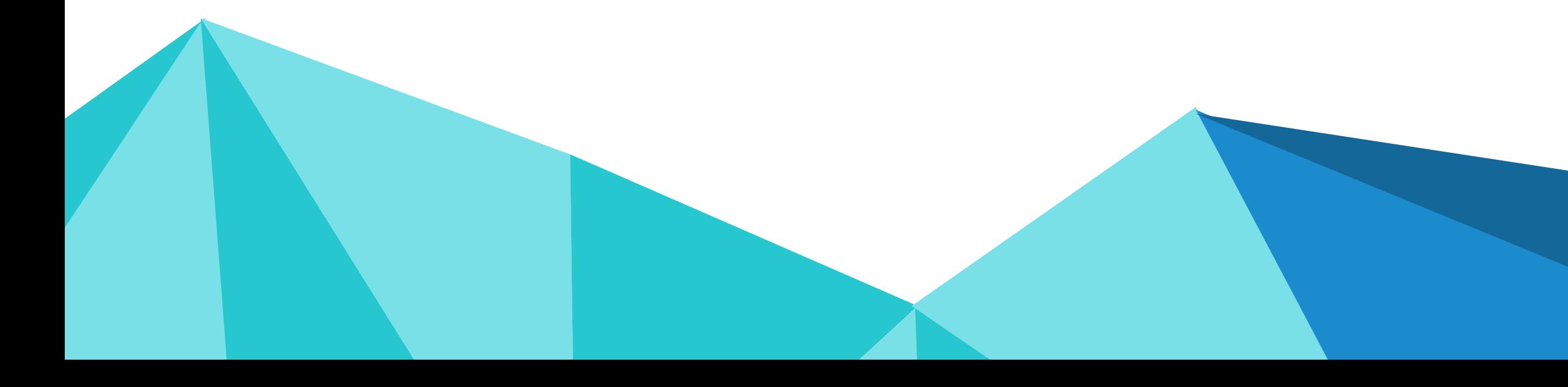

**Name : Nick Name : NIM : City Address : Goal of Life : Expectation of HCI :** 

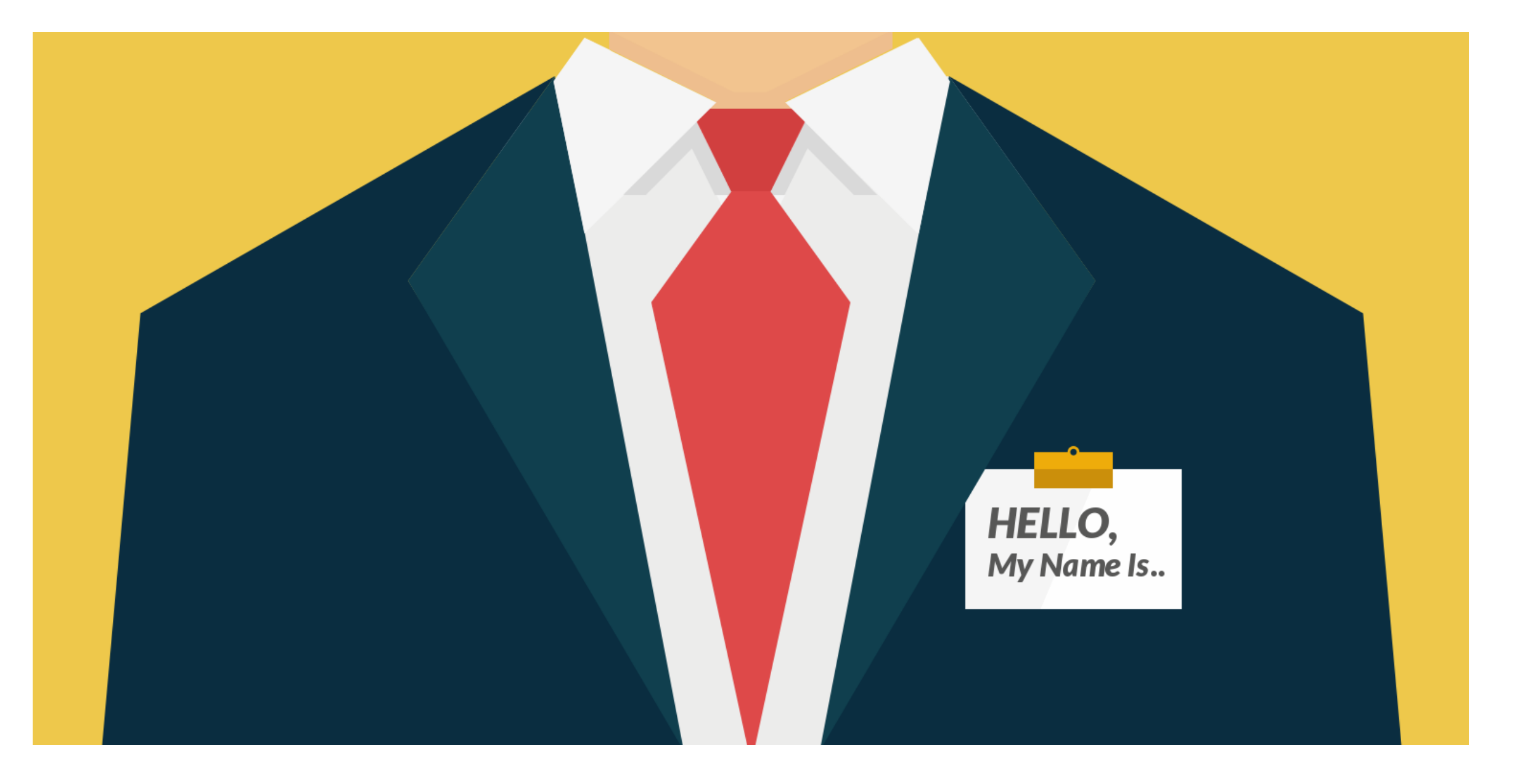

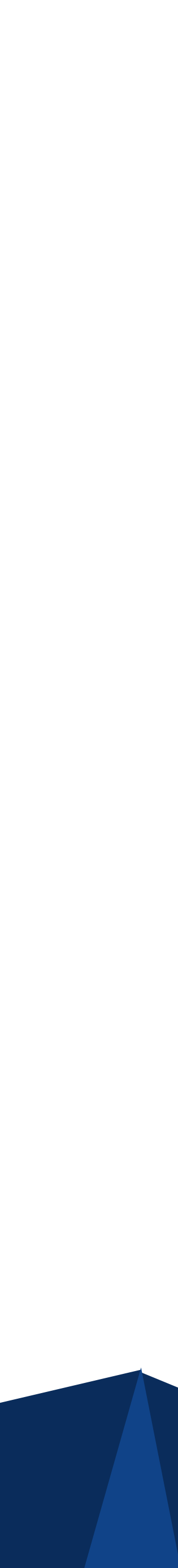

### **LET'S INTRODUCE YOURSELF** !

## **Course Goal (HCI)**

After completing this lesson, students can have the following capabilities :

- 1. Understand various concepts of Human Computer Interaction
- 2. Understand various concepts of UI / UX Design
- 3. Capable formulate a problem and provide a solution in the form of Human Computer Interaction
- 4. Make Mock-Up Application

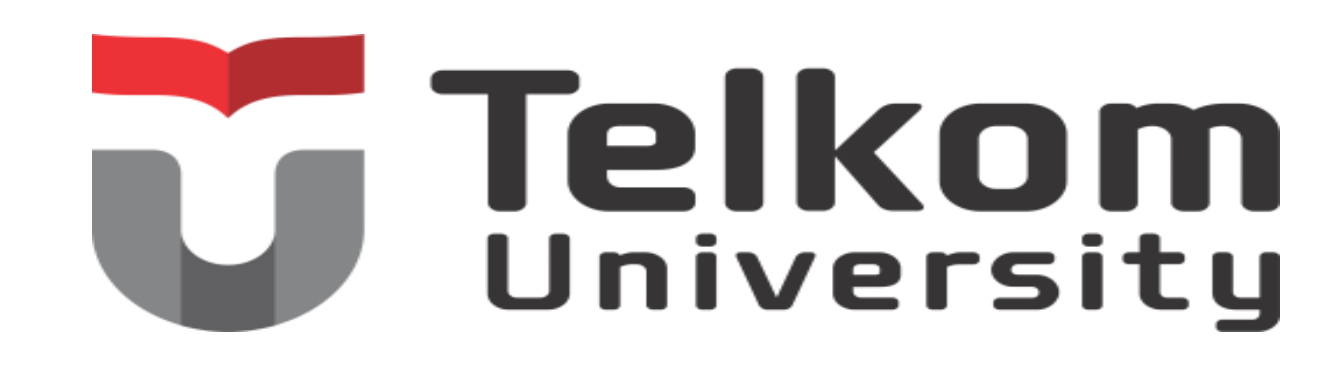

## TOOLS

• Adobe XD (<del>XXXXXX</del>) https://www.adobe.com/sea/products/xd.html **JustInMind** https://www.justinmind.com/ **Balsamiq** https://balsamiq.com/wireframes/desktop/ **Dan lain - lain**

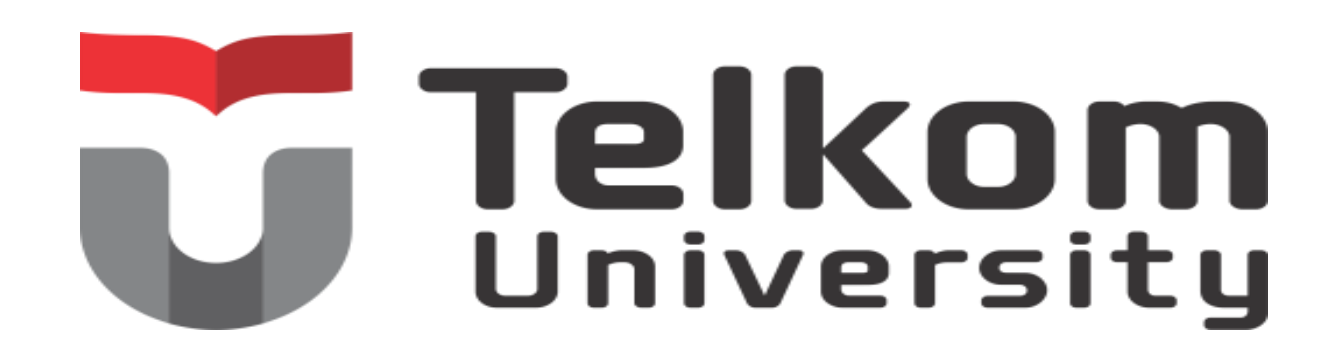

## **FINAL PROJECT**

- 1. Work In groups (Max 3 Members)
- 2. Each group had to build MockUp Application ( Web – Mobile )
- 3. Each member will be working different task 4. Integration Final Project With APSI – RPB – PI
- 

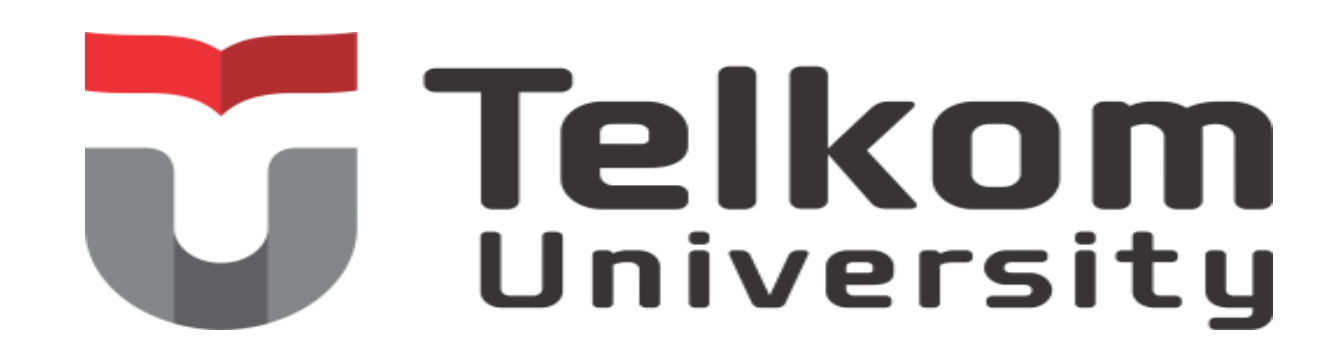

## Course Material

- 1. From Lecturer ( My Blog ) 2. From Textbooks (From Library) 3. From Internet ( Keyword UI UX Design ) 4. From Youtube (Tutorial UI UX Design) 5. Platform Course Online (Coursera, Udemy, Datacamp, Udacity )
- 
- 
- 
- 
- Mahasiswa 70 % dari belajar mandiri.

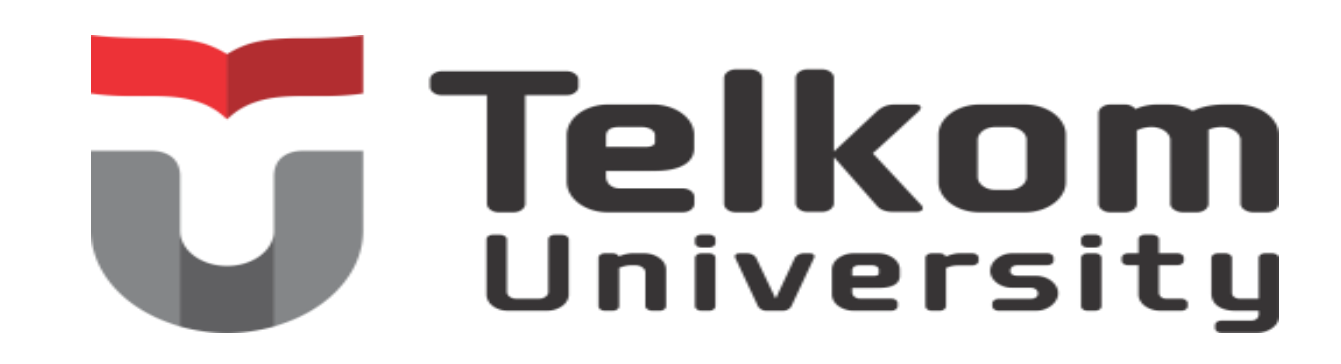

### **COURSE DESCRIPTION**

### **This course discusses about the various concepts related to HCI**

**and UI / UX Design.**

**Part Of ESD Course, but there are not code programming.**

**This Course support other subject like Web Programming, Mobile Programming, Technopreneurship, EAI, RPL : Capstone Project.**

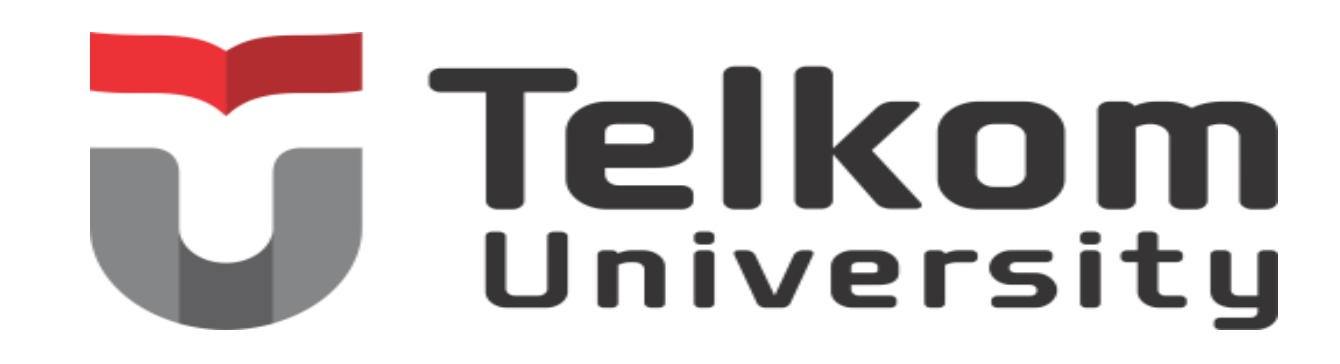

### **Otak Kiri**

- 1. Kemampuan dominan pada hitungan atau matematika
- 2. Mengutamakan logika dalam mengambil keputusan
- 3. Disiplin, berpikir secara teknis
- 4. Mempunyai perhitungan yang matang

### OTAK KIRI VS OTAK KANAN

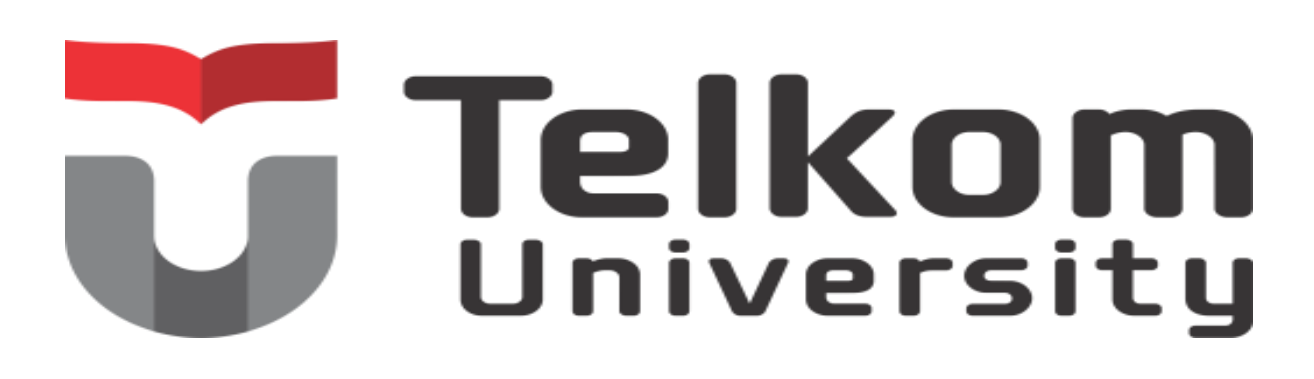

### **Otak Kanan**

- 1. Kemampuan dominan pada kreativitas
- 2. Tertarik dengan kegiatan kreatif seperti menari, menggambar, bernyanyi
- 3. Senang berjalan-jalan dan menemukan hal baru
- 4. Senang bersosialisasi dan komunikasi

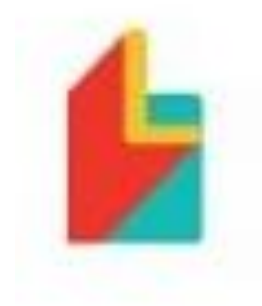

### **6 Skill Kerja yang Paling** Dicari di Tahun 2019

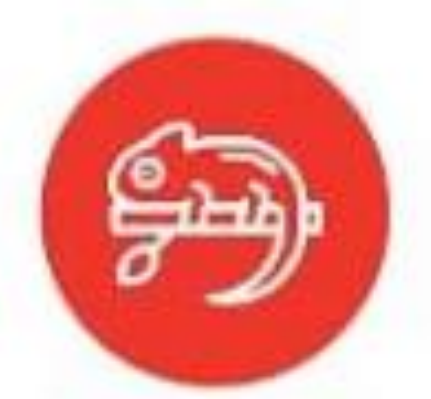

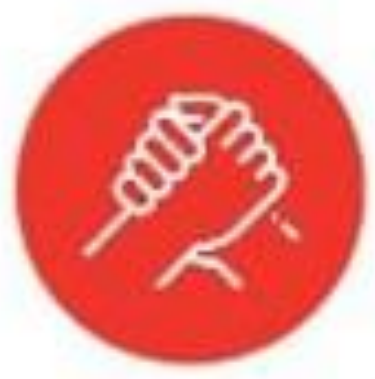

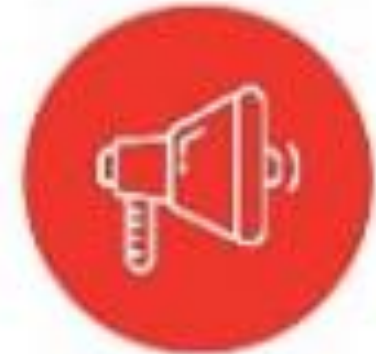

**Adaptasi** 

Kolaborasi

Persuasi

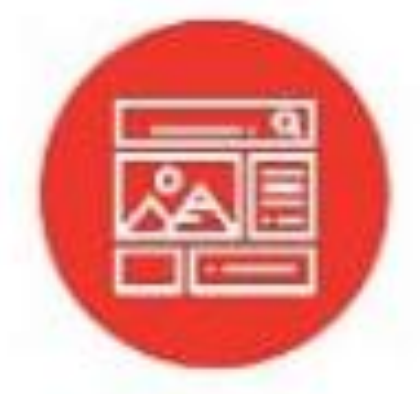

**UX Design** 

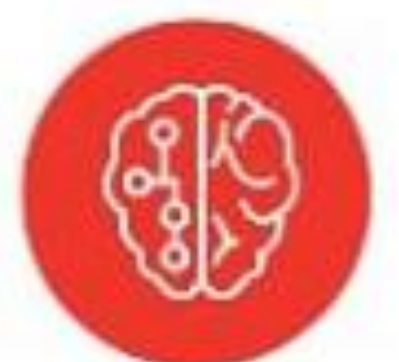

**Artificial** Cloud **Intelligence Computing** 

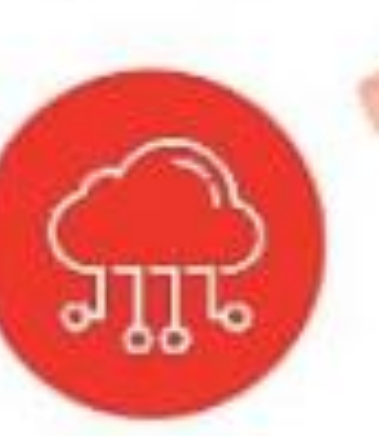

source: www.detik.com

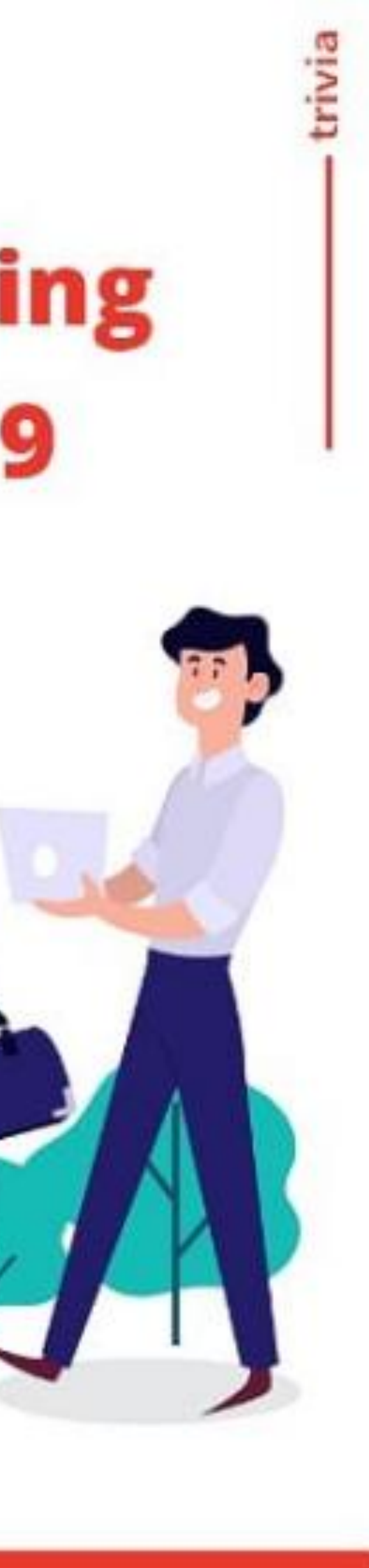

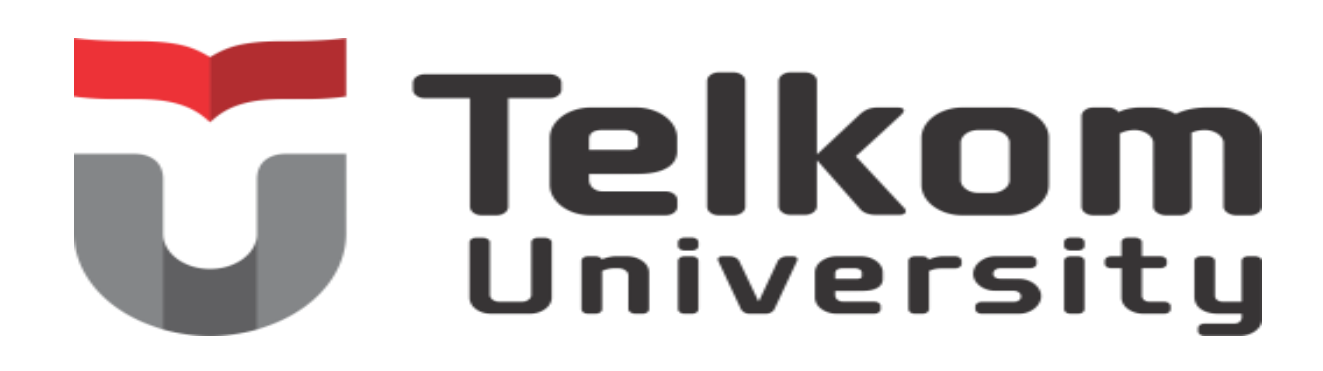

https://careers.bukalapak.com/open/E3F49A8AA8  $\rightarrow$  $\mathcal{C}$ 

Home > Design > UX Designer

### **UX Designer**

**Full-time** 

 $\leftarrow$ 

- Collaborate with product division to define and implement innovative solutions for the product direction, visuals and experience  $\bullet$
- Cooperate with guideline principle to create icon and illustration  $\blacksquare$
- Improve user-interface of Bukalapak's product with data-driven approach a.
- Facilitate design process by implementing visual design concept to final hand-off to engineering, on mobile and desktop platform  $\bullet$
- Collaborate with UX Researcher as observer to gather direct feedback of user-interface and translate insights from user studies into meaningful action  $\blacksquare$

### **Requirements**

- Knowledgeable of microinteractions in use (on mobile, web, desktop, etc), and have nuanced views on how to make many of them even better.  $\bullet$
- Have a sufficient skill to create icon and illustration
- Have a strong portfolio of work demonstrating process and problem-solving skills  $\bullet$
- Have an excellent visual design skills with sensitivity to user-system interaction
- Experienced in creating wireframes and prototyping  $\bullet$
- Proficiency in variety of design tools (e.g. Adobe CC, Illustrator, Sketch, etc)
- Able to think at high level about user interface and data (Data-driven design)

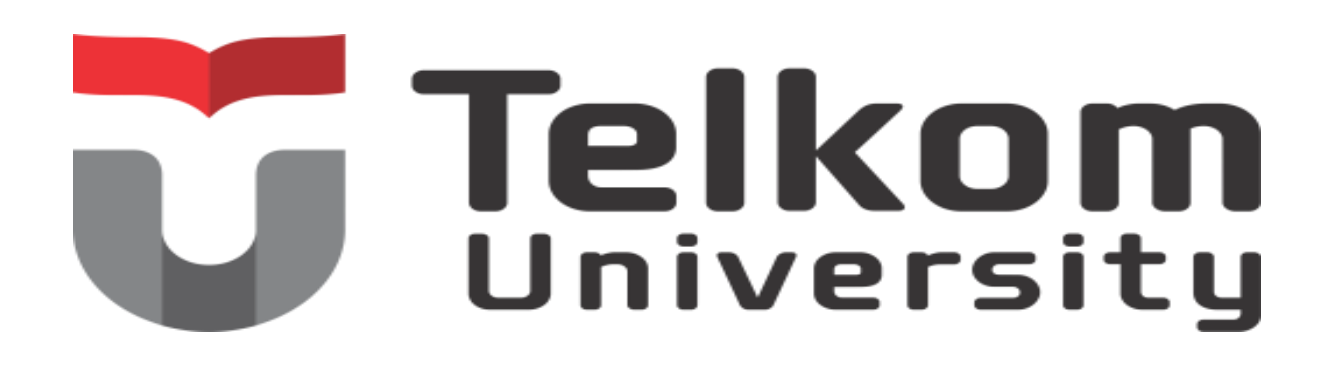

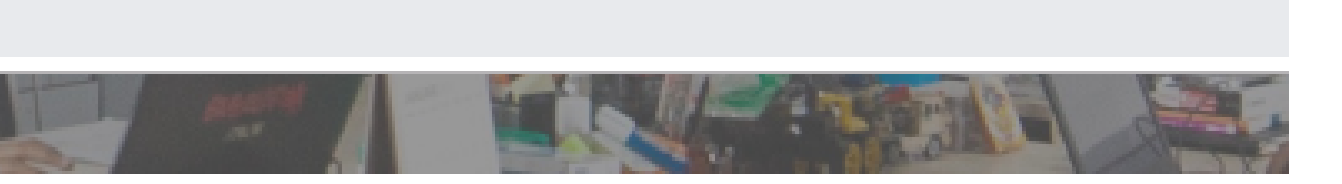

### UI UX DESIGNER

PT Synergy Global Indonesia

- **Q** Tangerang (Banten) Bintaro Sektor 9
- \$IDR 6,000,000 10,000,000

RESPONSIBILITIES : Able to do coding and design graphic as all-in-one function. Collaborate with creative team and tech team to define and implement...

03 Jan - 1:00 AM · Perlihatkan lebih banyak v

### UI / UX Designer

### Vidio.com

- ♥ Jakarta Pusat (Jakarta Raya), Tangerang (Banten)
- \$ Diatas gaji yang diharapkan

Responsibilities: Analyzing how the users will want to instinctively interact with the UI. Design elegant solutions to complex workflows. Define...

02 Jan - 6:16 PM · Perlihatkan lebih banyak ▼

### UI / UX Designer

### PT IDE DUA SEN (IDDS)

- 9 Jakarta Selatan (Jakarta Raya) Gd. TIFA Lt. 8. Jl. Kuningan Barat 1 No. 26
- $$$  IDR 7,000,000 12,000,000

Able to work under pressure. Ability to work individually or team. Have the ability to learn new things quickly and love challenges. Fresh Graduates...

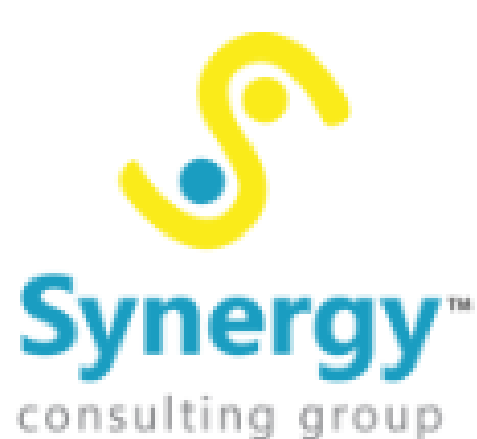

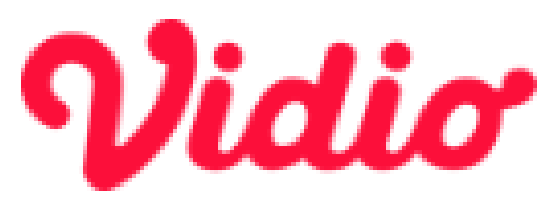

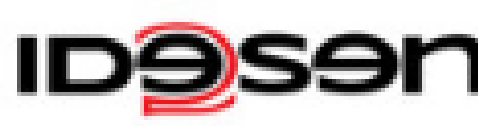

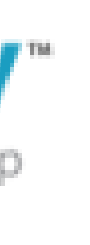

- 
- 

### Senior UX Designer di PT Five Jack

Berada di bawah naungan PT Five Jack, itemku merupakan marketplace khusus game online untuk jual beli mata uang dan aksesori dalam game.

- Lokasi: Jakarta/*Full-time.*
- Gaji: Rp8.000.000-10.000.000.
- Keahlian: Pengalaman minimum tiga tahun sebagai UX desainer; mahir menggunakan Adobe Photoshop dan Illustrator.

We're Hiring

**UI/UX** 

**DESIGNER** 

PT Jawdat Teknologi Indonesia is looking for UI/UX Designer, with qualification:

- 1. Proven work experience as a UI/UX Designer.
- 2. Portfolio of UI/UX design projects.

**COWGIC** 

Intelligent Network Automotion

- 3. Knowledge of user experience design processes and methodologies.
- 4. Up-to-date knowledge and proficiency in product design tools (Sketch, Figma, InVision, Marvel, Adobe, and other similar tools).
- 5. Visual and creative eye for best UI experience also keep an eye on trends and developments in the industry and identify capabilities that should be adopted.
- 6. Think out of the box, energetic and have a good passion to learn new technic in design technology.
- 7. Generate mock up and user interfaces prototype to collaborate with stakeholders to refine specifications and requirements and ensure that final designs meet the needs of the end users.
- 8. Working closely with engineers and developers to implement design specifications.
- 9. Delivering creative and polished designs within delivery timelines.
- 10. Support multiple projects with dependencies, simultaneously.
- 11. Good time-management skills.
- 12. Understanding of HTML, CSS, JS or any programming language in accordance with building user-friendly and responsive web or mobile applications is a plus.

Please send your update CV & Portfolio, and use "UI/UX Designer" as the subject to recruitment@jawdat.com

www.jawdat.com

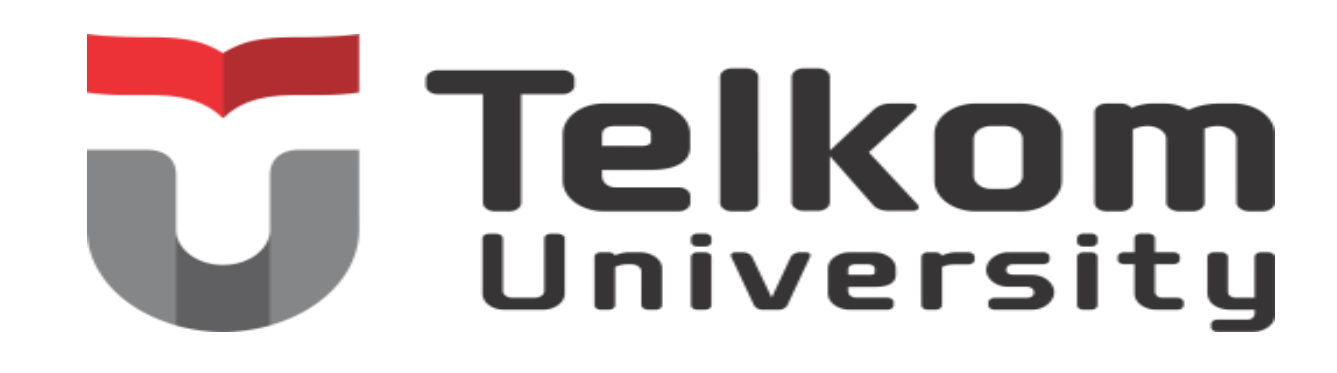

### Part - Time UI / UX

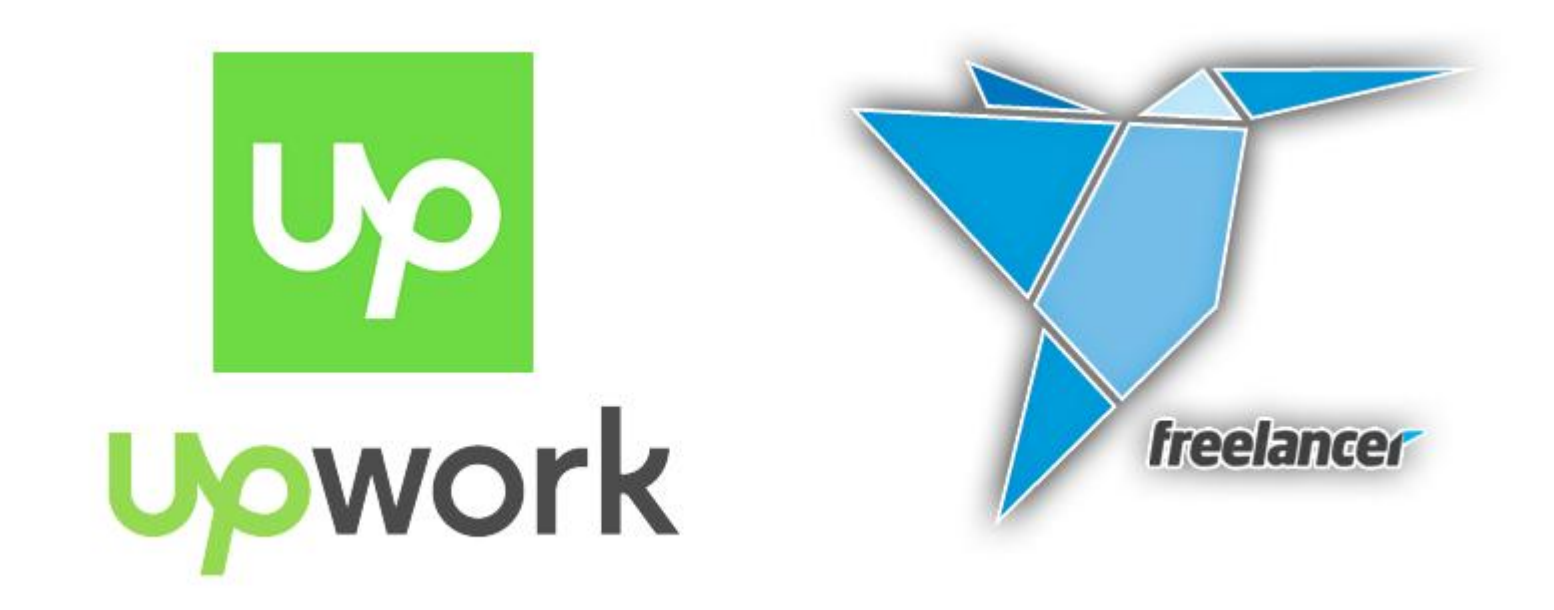

# Kerja Remote

## **Basic Theory Start Up**

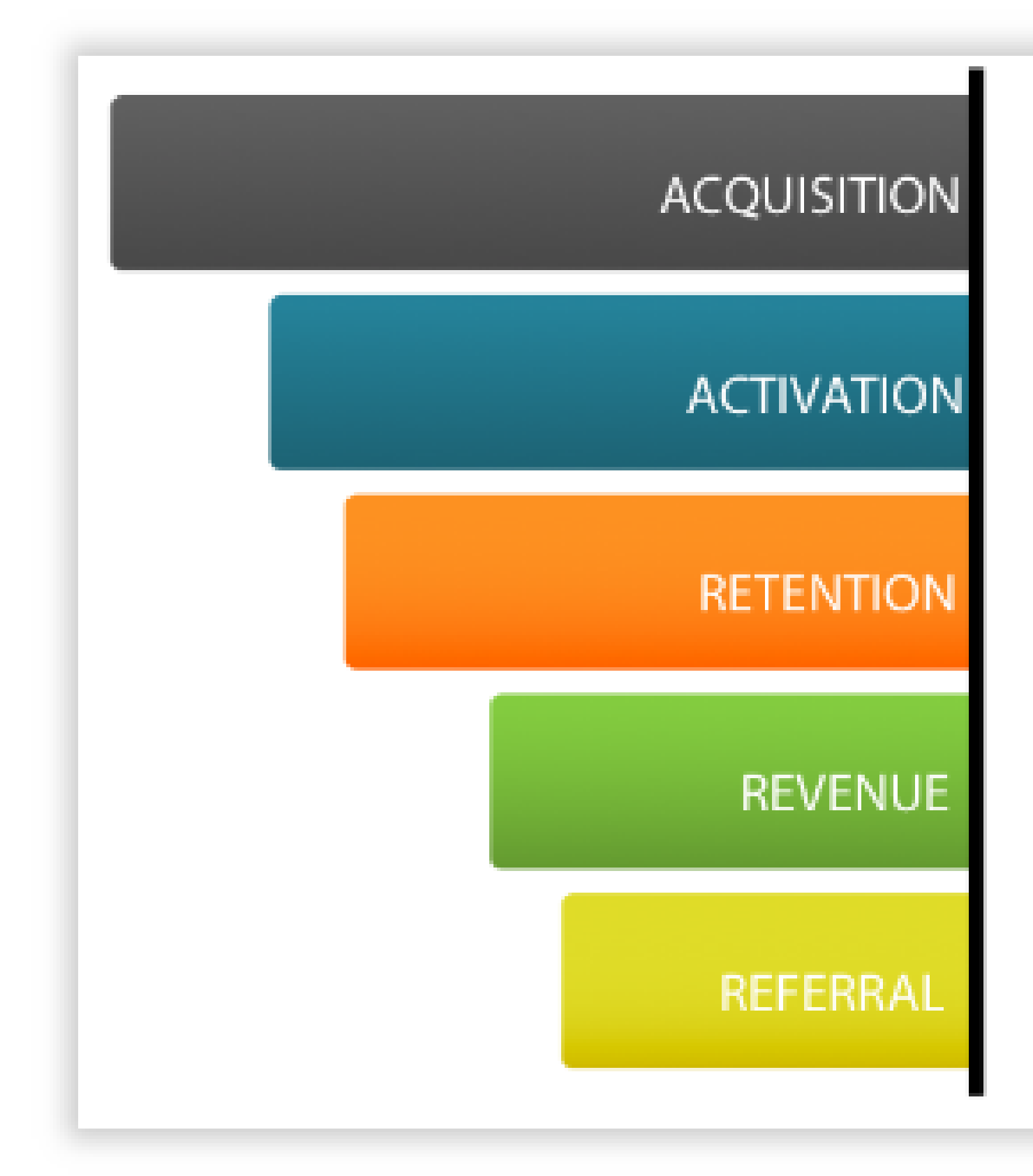

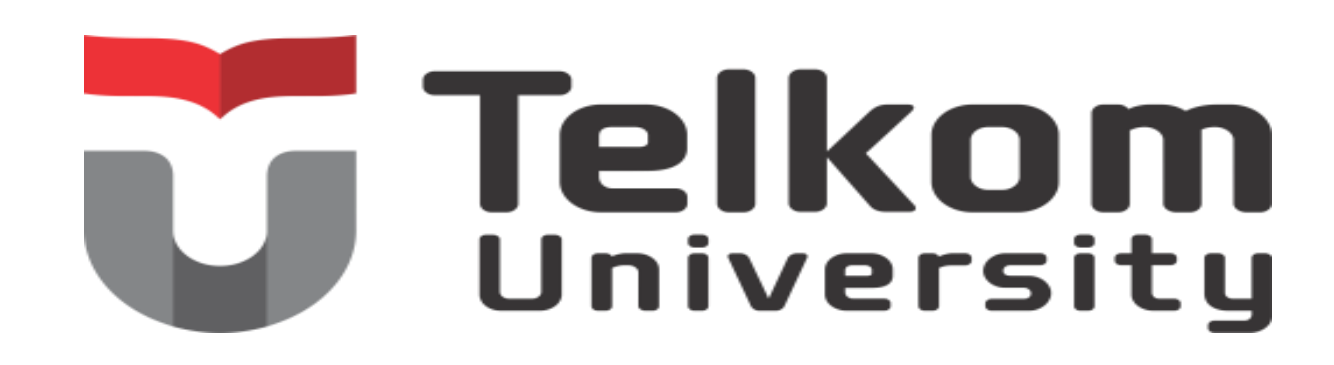

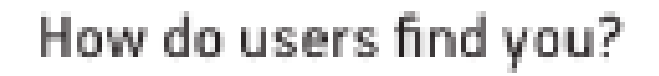

Do users have a great first experience?

Do users come back?

How do you make money?

Do users tell others?

## UX Design Check list

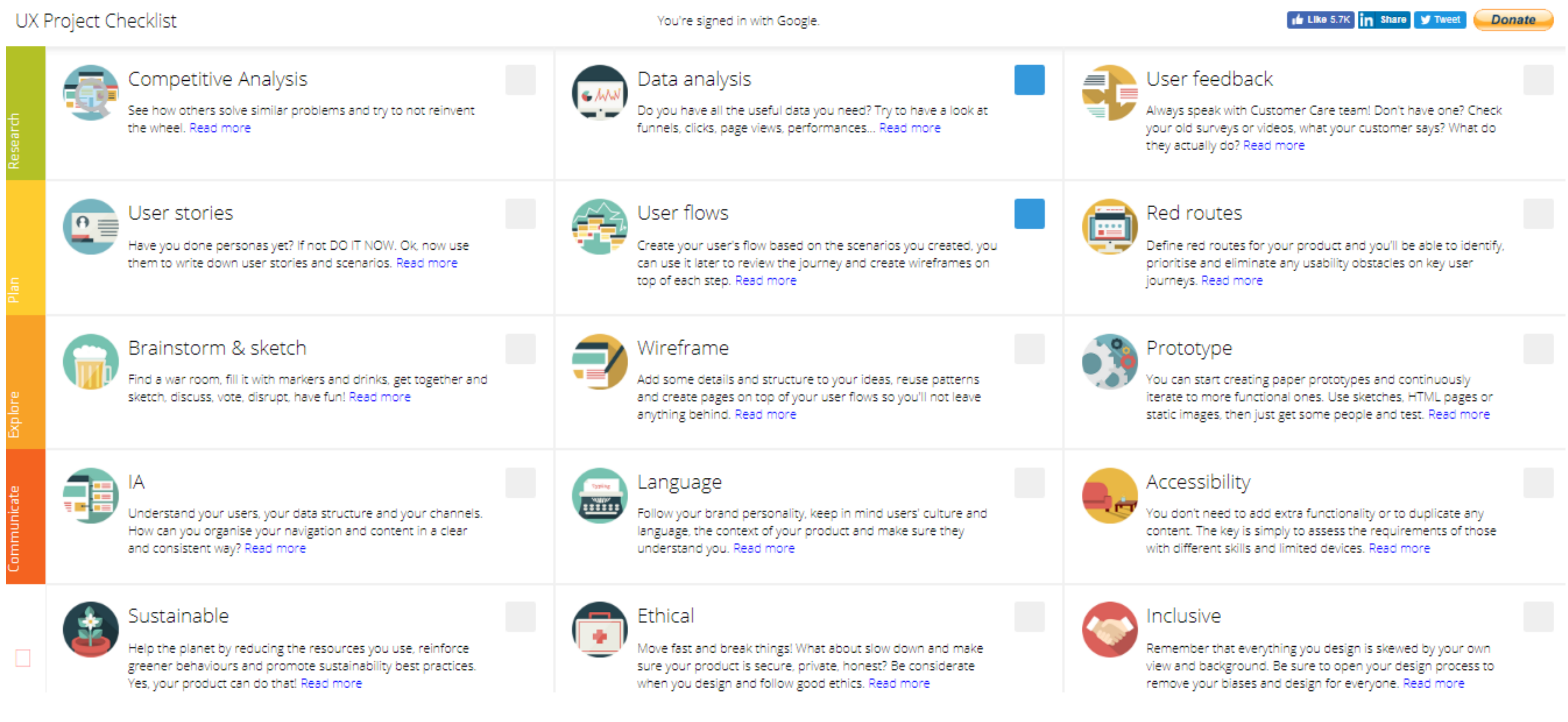

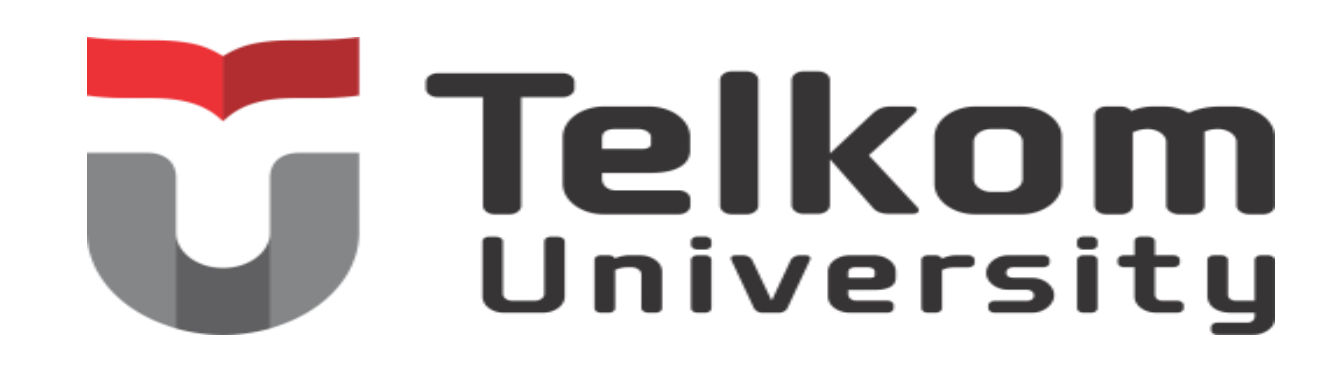

### UX Design Check list 13 Point Heuristic Evaluation

### **Usability Techniques** Heuristic Evaluation - A System Checklist

By Deniese Pierotti, Xerox Corporation

### **Heuristic Evaluation - A System Checklist**

### 1. Visibility of System Status

The system should always keep user informed about what is going on, through appropriate feedback within reasonable time.

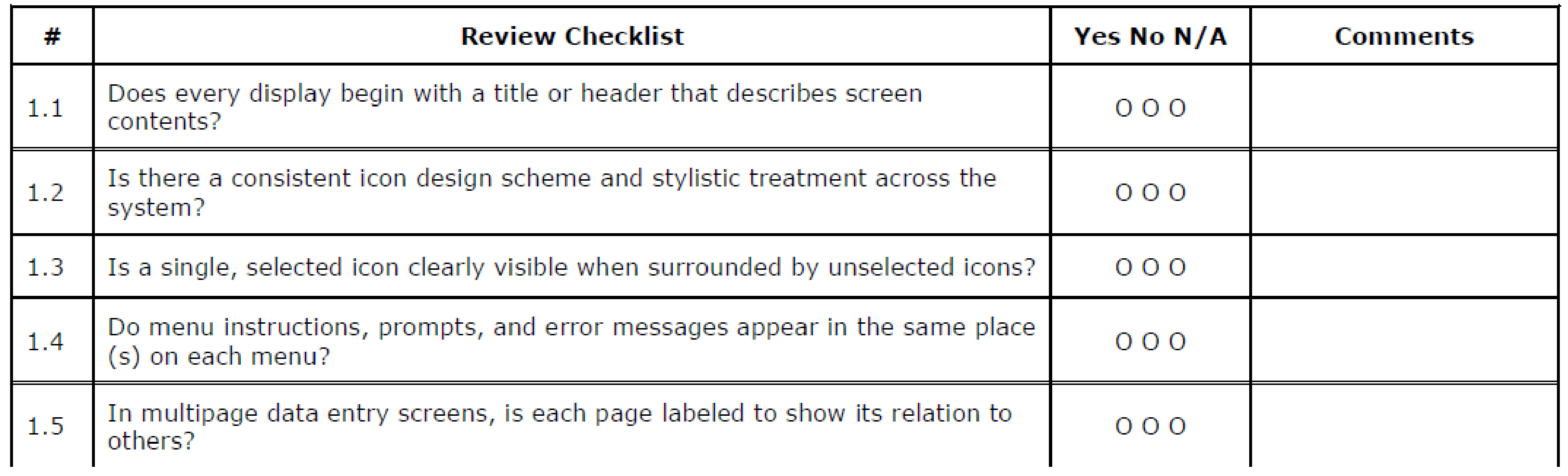

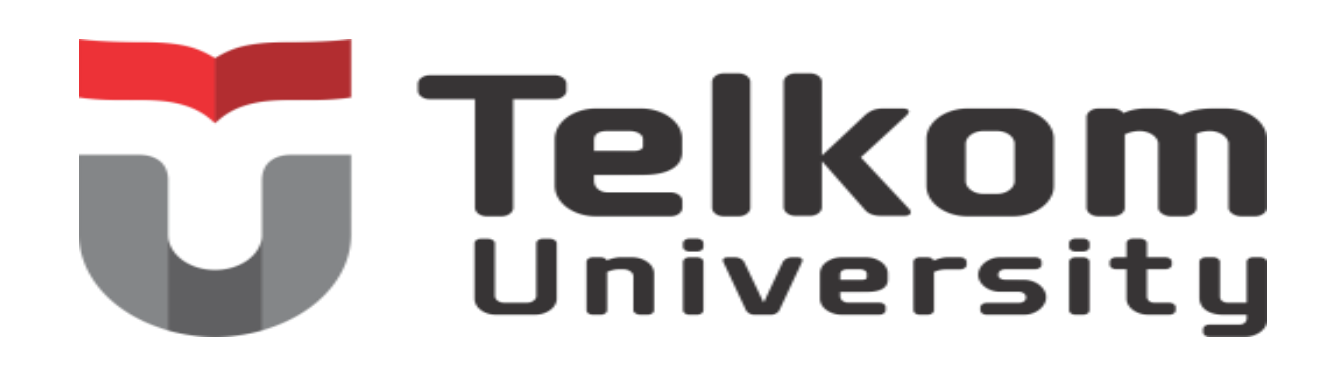

## Design Thinking

# **Define Empathise**  $\big(\mathcal{O}\big)$

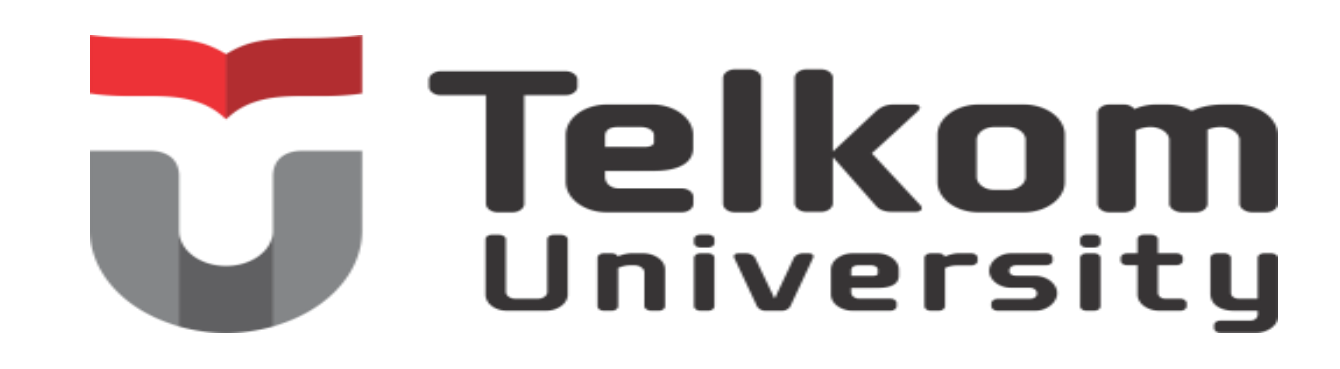

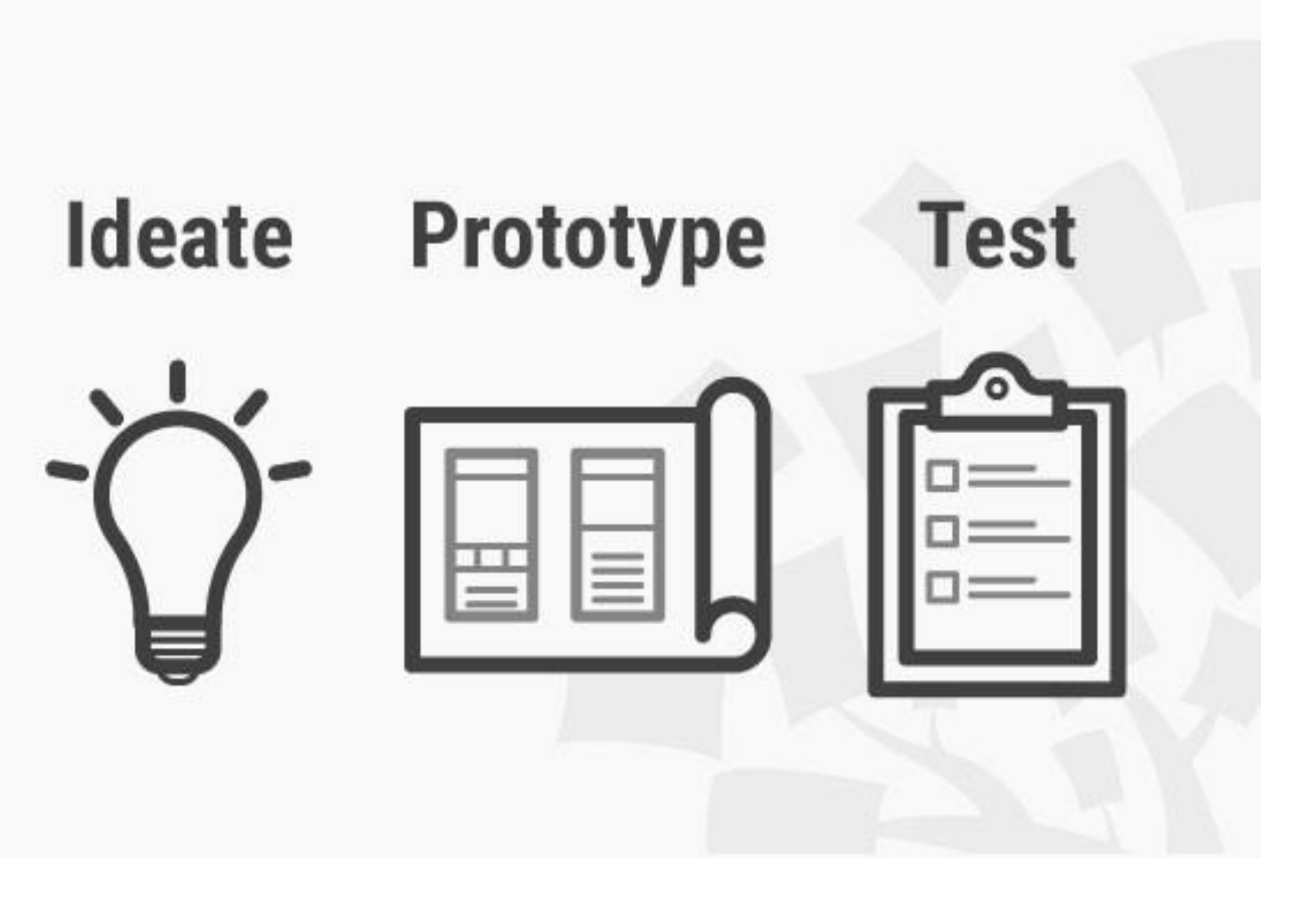

### Design Thinking

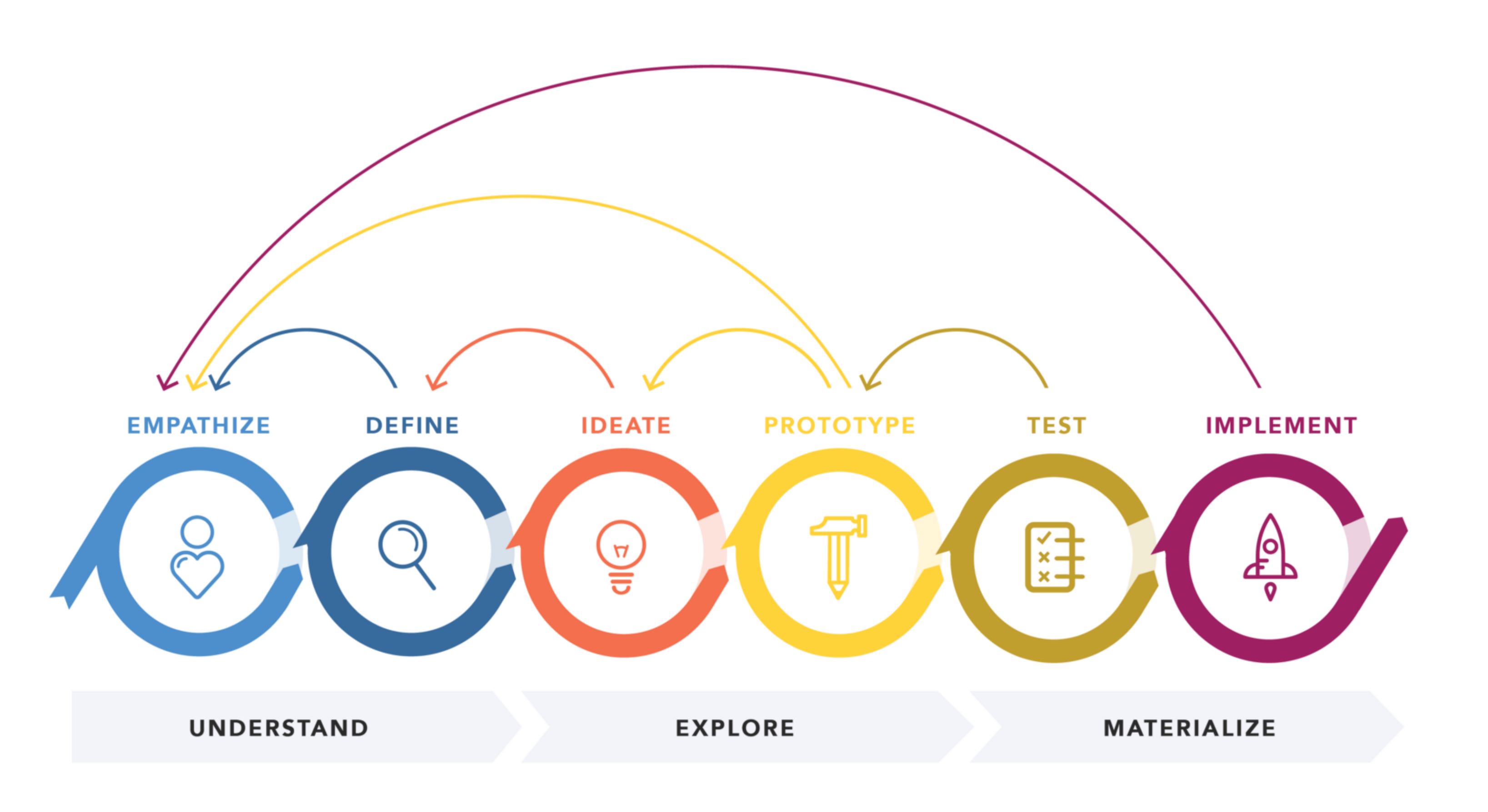

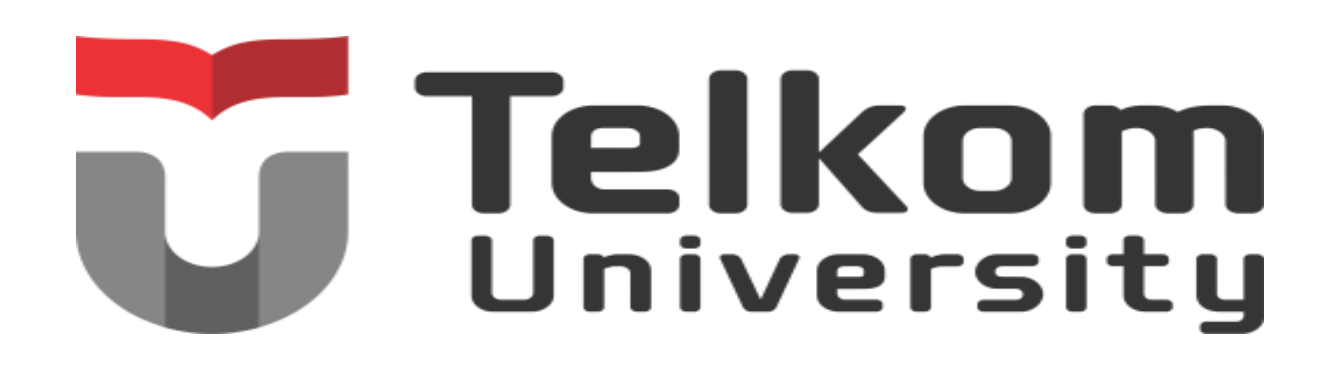

DESIGN THINKING 101 NNGROUP.COM

## Design Thinking

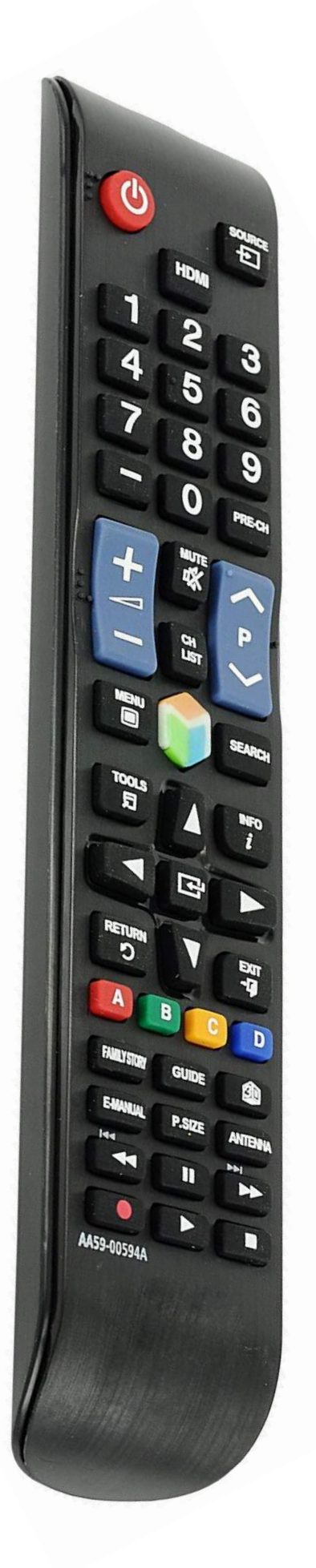

 $\blacktriangleright$  II

## Simplify….Simplify….Simplify…

## Example Design Thinking

### Jenius Raih Penghargaan 'The Best Digital Bank in Indonesia 2018'

 $\equiv$  Published on: September 20, 2018 | Written by: Cynthia isabella

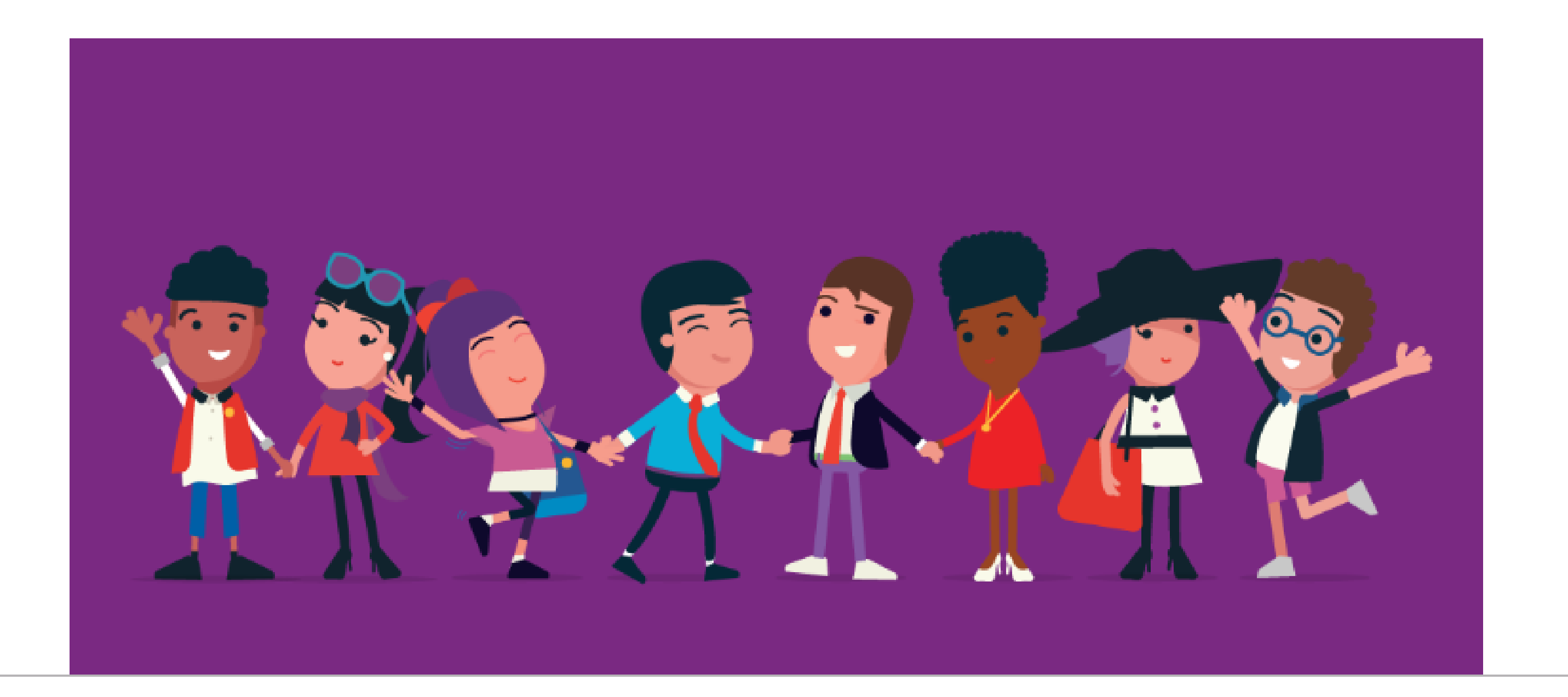

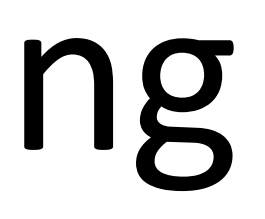

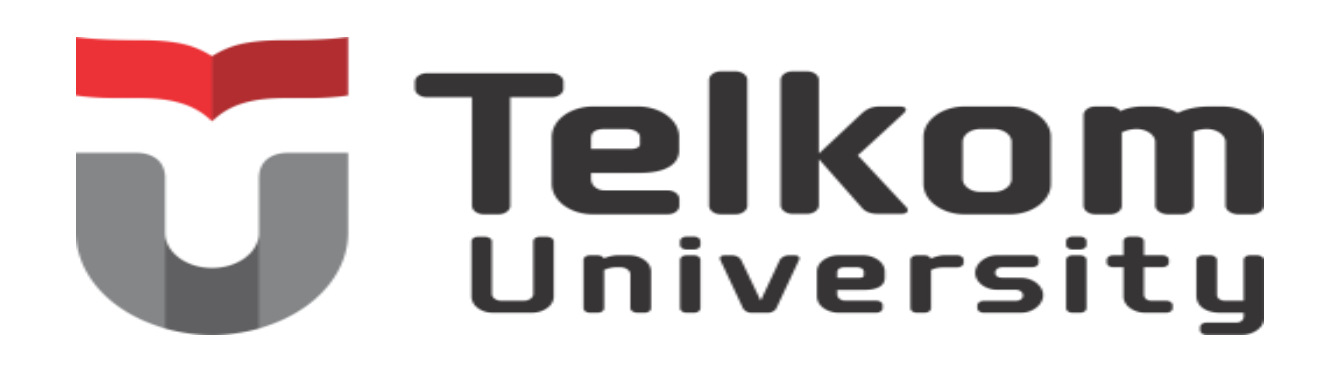

**ARTICLE,TEKNOLOGI** 

## Why Jenius ?

### **Emphatize to Customers** :

- Customer susah mengingat norek  $\rightarrow \emptyset$ username, \$username, nomortelpon Customer mudah lupa mencari buku tabungan  $\rightarrow$  HP = tabungan.
- 
- Customer harus menabung uang / deposito di bank  $\rightarrow$  menabung / deposito bisa diaplikasi dan mendapat reward (bunga)
- Customer Menutup tabungan / hilang buku tabungan dulu datang ke bank  $\rightarrow$ menutup lewat aplikasi.
- Rekening Koran 6 bulan di bank lain  $\rightarrow$  di jenius 10 Tahun.
- Customer ingin membuat no rekening virtual untuk anak/ortu  $\rightarrow$  bisa lewat aplikasi.
- Customer bisa invite temans seperti social media.
- Customer bingung mencari lokasi terdekat  $\rightarrow$  ada menu location terdekat.

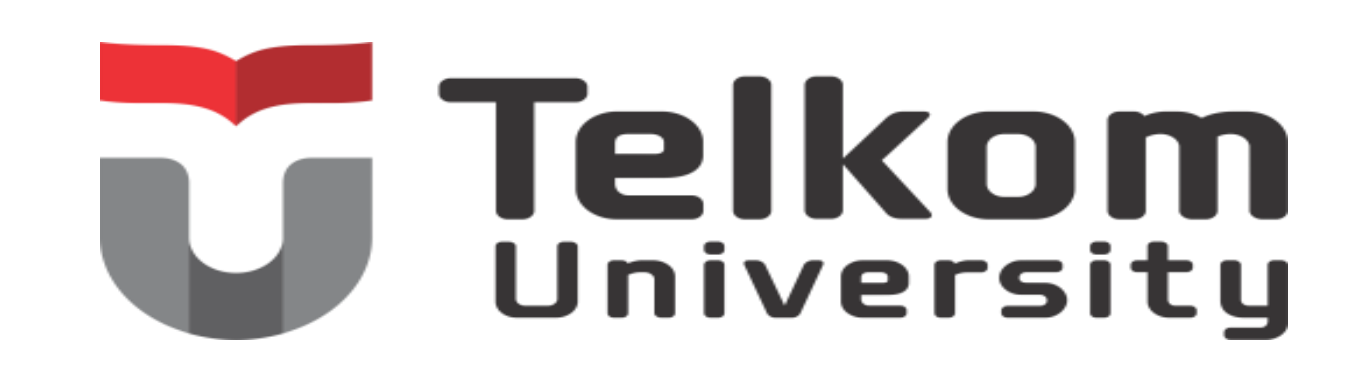

## Tugas Besar

- Membuat Aplikasi bidang Agama
- Membuat Aplikasi bidang Pertanian
- Membuat Aplikasi bidang Olahraga
- Membuat Aplikasi bidang Otomotif
- Membuat Aplikasi bidang Pendidikan
- Membuat Aplikasi bidang Perhubungan
- Membuat Aplikasi bidang Perikanan
- Membuat Aplikasi bidang Perempuan dan Anak
- Membuat Aplikasi bidang Kesehatan
- Membuat Aplikasi bidang Lingkungan / Sampah / Limbah dkk
- Membuat Aplikasi bidang Sosial
- Membuat Aplikasi bidang Ketenagakerjaan
- Membuat Aplikasi bidang flora dan fauna.

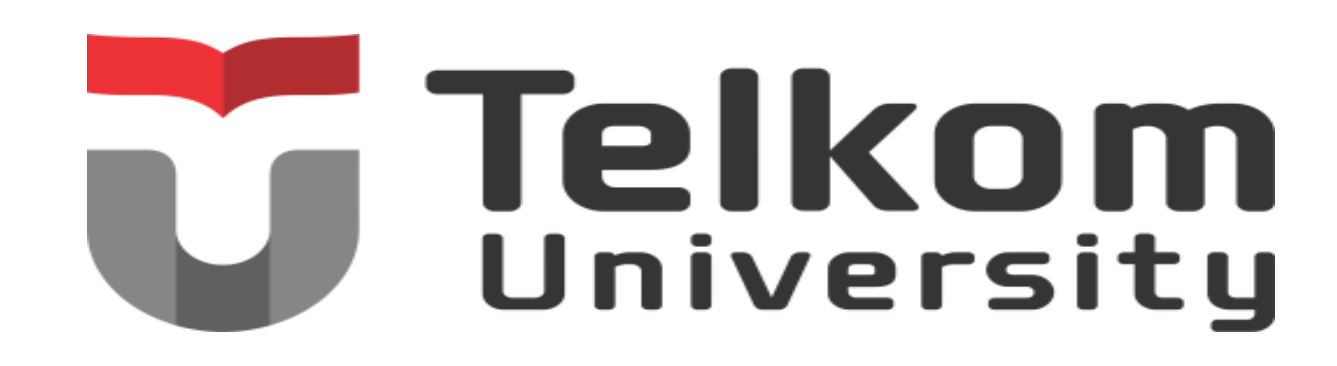

## Aplikasi yang dilarang

- Aplikasi E-Commerce
- Aplikasi Booking Hotel
- Aplikasi Booking Buku
- Aplikasi Restoran
- Aplikasi Rental Mobil

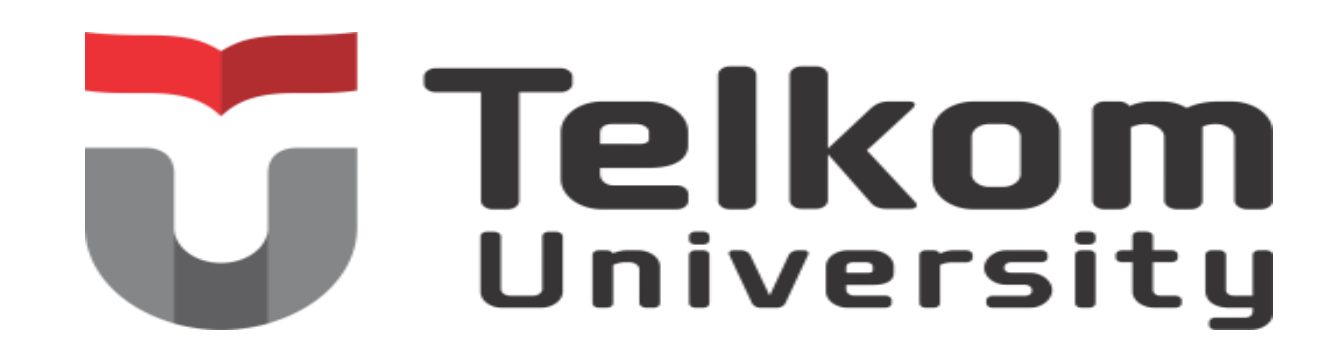

### **REFERENSI**

- 1. IMK & Desain <https://www.lri.fr/~mbl/ENS/FundHCI/2017/#l1>
- 2. Psikologi 101 https://www.lri.fr/~mbl/ENS/FundHCI/2017/slides/4-Psychology.pdf
- 3. Prinsip Dasar Interaksi, buku Design of Everyday Things
- 4. Gaya Interaksi https://www.lri.fr/~mbl/ENS/FundHCI/2017/slides/3-Styles.pdf

old.stanford.edu/sandbox/groups/designresources/wiki/36873/attachments/74b3d/ModeGuideBOOTCAMP2010L.pdf?s

5. Design Thinking https://dschoolessionID=1b6a96f1e2a50a3b1b7c3f09e58c40a062d7d553 Handout pendukung http://insitu.lri.fr/People/HCIBootcamp2017

- 6. Usability testing, buku Handbook of Usability Testing
- 7. Perancangan antarmuka grafis, buku Visual Usability
- 8. https://belajarux.com/

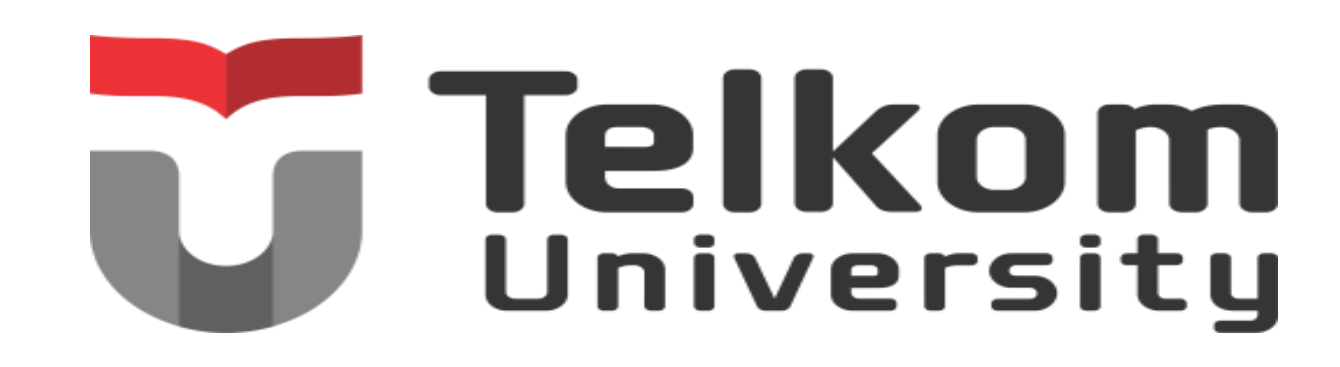